# Peer Review Management System (PRMS)

"The New Web Tool"

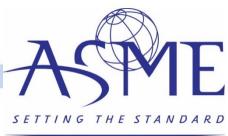

# What is Different

- This is not an apples to apples reproduction of the current system
  - Most functionality still exists
    - It may be in a different format or location
  - Staff will create all sessions
  - New Terminology
    - You will not see screens defined by roles of Symposium Coordinator, Topic Organizer, etc.

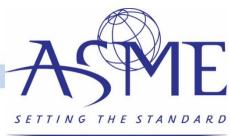

# Schedule

- Process has many steps that must be done in series
  - All deadlines close at 11:59 pm ET
  - Reviewers will lose access to submissions at this time
- If you are late or incomplete to a deadline, it puts untenable pressure on the downstream steps
- Deadlines are *completion* dates, not start dates
- Start early!
- SC/TO/SO all need to check, monitor, support, and push along progress and quality throughout their span of responsibilities
  - Send reminders to start tasks and meet deadlines
  - Check status and address problems regularly

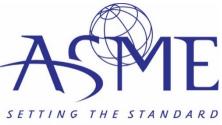

# Overview of Navigation

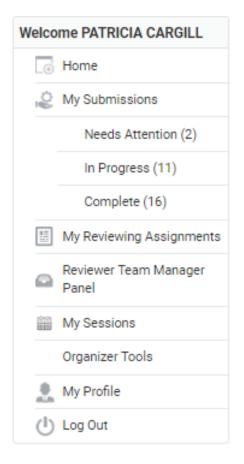

My submissions

• Authors

My reviewing assignments

Reviewer – review draft papers

My sessions

- SC/TO go into session, pull abstracts into sessions
- SC/TO assign session organizer, change title, description
- SO add co-chair, change title, description
- SO, TO, or SC reorder papers, remove papers, add to other sessions Organizer tools
  - All organizers shows big list of all abstracts and papers
  - All organizers can export excel file showing all papers
  - SO assign reviewers, view reviews, make paper decision

Note: Some navigation items will not appear until after a submission has been received.

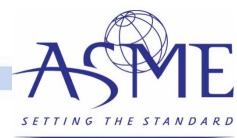

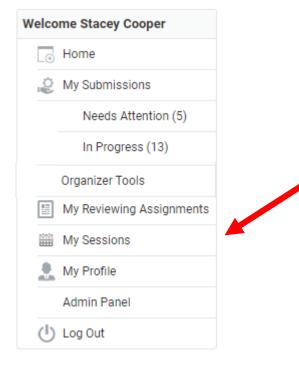

You will need to assign papers to sessions in order to assign reviewers and review papers.

Note: Staff will create sessions for all tracks and topics.

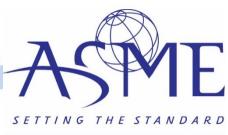

|                                                        |      |                    |                            |                   |                     | Sear      | ch:          |
|--------------------------------------------------------|------|--------------------|----------------------------|-------------------|---------------------|-----------|--------------|
| Name                                                   | Туре | Primary<br>Contact | Email                      | # of<br>Minutes ♦ | # of<br>Items     ♦ | Finalized | Action       |
| 1.2 Aircraft<br>Engine                                 | Oral | Cooper,<br>Stacey  | coopersl@asme.o<br>rg      | 30 / 60           | 2                   | No        | Edit Details |
| 1.3 Aircraft<br>Engines                                | Oral | Smith,<br>Natalie  | natalie.smith@swr<br>i.org | 0 / 180           | 0                   | No        | View Details |
| 1.6 Testing                                            | Oral | Cooper,<br>Stacey  | coopersl@asme.o<br>rg      | 0 / 60            | 0                   | No        | Edit Details |
| 2.1 Ceramics<br>Session                                | Oral | Cooper,<br>Stacey  | coopersl@asme.o<br>rg      | 15/60             | 1                   | No        | Edit Details |
| 3.1 Coal                                               | Oral | Cooper,<br>Stacey  | coopersl@asme.o<br>rg      | 0 / 120           | 0                   | No        | Edit Details |
| 39.1 Axial Flow<br>Fan &<br>Compressor<br>Aerodynamics | Oral | Cooper,<br>Stacey  | coopersl@asme.o<br>rg      | 0 / 180           | 0                   | No        | Edit Details |

The list of sessions you have been assigned will be displayed on the next screen. Click on the "Edit Details" link to start organizing your session.

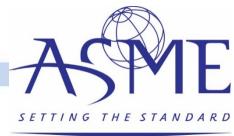

#### Home / My Sessions / ASME 2020 Turbo Expo / 1.2 Aircraft Engine

### 1.2 Aircraft Engine

Type: Oral

| Fitle *                         |                                                                                                    |
|---------------------------------|----------------------------------------------------------------------------------------------------|
| 1.2 Aircraft Engine             |                                                                                                    |
| Description                     |                                                                                                    |
|                                 | ngue, quis laoreet odio dictum. Orci varius natoque penatibus et magnis dis                                                                                        |
| •                               | culus mus. Cras vitae suscipit nibh. Sed feugiat felis vel porttitor sollicitudin.                                                                                 |
|                                 | nim, a tristique orci feugiat nec. Ut sit amet sollicitudin nisl. Nulla vehicula<br>culis lectus consectetur. Integer semper urna ex, non auctor libero luctus ac. |
|                                 | arcu auctor dignissim. Aliquam erat volutpat.                                                                                                    |
| In hac habitasse platea dictums | t. In vestibulum mattis magna, ut placerat justo tempus et. Aenean aliquet ex ve                                                                                   |
|                                 | que ligula purus, ut pretium arcu accumsan eget. Suspendisse at enim mi.                                                                                           |
|                                 |                                                                                                    |

interdum mollis. Nullam scelerisque ligula purus, ut pretium arcu accumsan eget. Suspendisse at enim mi. Donec pulvinar finibus diam sed egestas. Sed a enim non est suscipit imperdiet. Phasellus et magna nisl. Suspendisse faucibus tellus ut faucibus vehicula. Suspendisse ipsum nibh, rhoncus non aliquet vel, pretium ut ante. Donec tempor risus sit amet fringilla viverra. Ut rhoncus volutpat finibus. Sed sed quam et urna placerat consectetur. The first tab will let you adjust the session title and enter the session description.

Save Save and Back

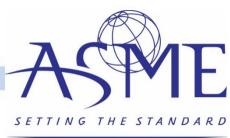

#### Home / My Sessions / ASME 2020 Turbo Expo / 1.6 Testing

### 1.6 Testing

Type: Oral Detail rganizers Add Item to Session Add Submission to this Session Add Other Time to this Session Search: Submission Category Action Title: Sample Submission Technical Paper Publication View Assign to Session Track: Track 1 Aircraft Engine Flag Region: North America Keywords: Title: Testing Again View | Technical Paper Publication Assign to Session Track: Track 1 Aircraft Engine Flag Region: North America Keywords: Title: Sample Paper Submission Technical Paper Publication View I Assign to Session Track: Track 1 Aircraft Engine | Flag Region: North America Keywords: [{"value": "Aerospace Applications"}]

The Agenda tab is where you will start assigning submissions to the session.

Click on "View" to view the submission details.

Click on "Assign to Session" to move the submission into the session.

Click on "Flag" if the you feel that the submission should be assigned to another track. Staff will then re-assign as needed. You will be able to re-assign abstracts within your own track.

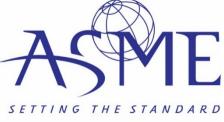

#### Home / My Sessions / ASME 2020 Turbo Expo / 1.6 Testing

### 1.6 Testing

| Add Organizer             |                       | Search:          |                          |
|---------------------------|-----------------------|------------------|--------------------------|
| Name                      | Email                 | Institution Name | Action                   |
| Camille Cruz Alfonzo      | CruzAlfonzoC@asme.org | ASME             | Make Primary  <br>Remove |
| Stacey Cooper             | coopersl@asme.org     | ASME             |                          |
| Display 100 (recommended) | ▼ records             |                  | 1                        |

Click on the "Organizer" tab to assign your session organizers/chairs.

You are only required to enter their name, email, and company.

Click on "Make Primary" to assign the lead organizer/chair.

### 1.6 Testing

| Type: Oral     |        |
|----------------|--------|
| Detail Agend   |        |
| First Name *   |        |
| Last Name *    |        |
| Email *        |        |
| Institution Na | me *   |
|                |        |
| Save           | Cancel |
|                |        |
|                |        |

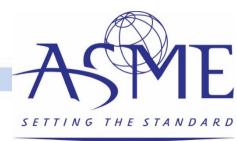

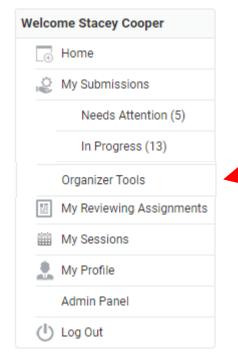

Click on "Organizer Tools" to begin the draft paper review process.

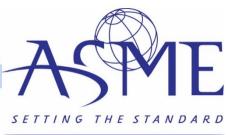

| Provided by ASME The Ame | erican Society of Mechanic | cal Engineers                                                    | ided by ASME The American Society of Mechanical Engineers |                |              |                  |  |  |  |  |
|--------------------------|----------------------------|------------------------------------------------------------------|-----------------------------------------------------------|----------------|--------------|------------------|--|--|--|--|
| TURBO EX                 | (PO Conference: J          | vention Center, Phoenix<br>une 17 – 21, 2019<br>ne 18 – 20, 2019 | , AZ                                                      |                |              |                  |  |  |  |  |
|                          | GRAM V SPEAKERS            | SPONSOR/EXHIBIT 🗸                                                | SPONSORS                                                  | VENUE/TRAVEL V | REGISTRATION | AUTHOR RESOURCES |  |  |  |  |
| Welcome Stacey Cooper    | Program Code               | Program Name                                                     |                                                           |                |              | Action           |  |  |  |  |
| Admin Panel<br>Log Out   | GT2020                     | ASME 2020 Turbo                                                  | Expo (OpenWate                                            | er Sandbox)    |              | List Abstracts   |  |  |  |  |

• Click on "List Abstracts" to view the papers awaiting review.

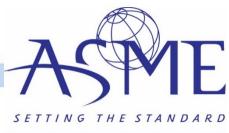

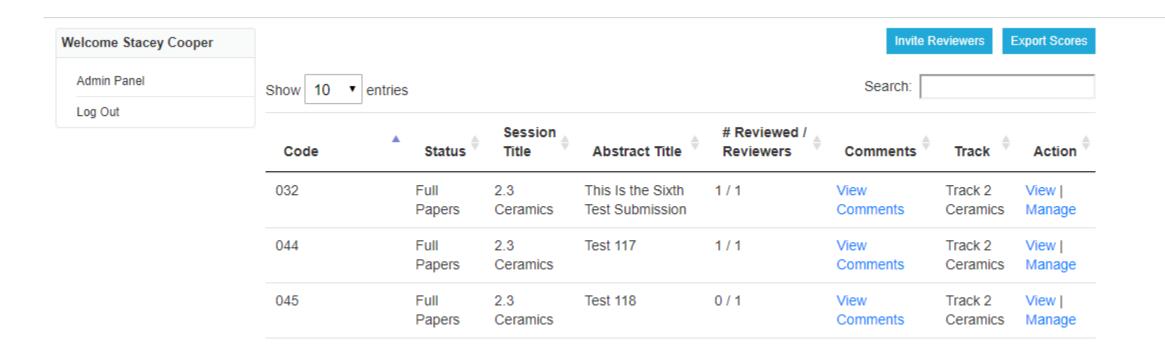

- The next screen will list all papers awaiting review.
- The review status is displayed for each paper.
- Click on "Manage" to assign reviewers to the paper.
- Click on Invite Reviewers to invite a reviewer who is not in the database.

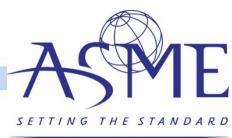

## This Is the Sixth Test Submission - 2.3 Ceramics

### **Draft Papers**

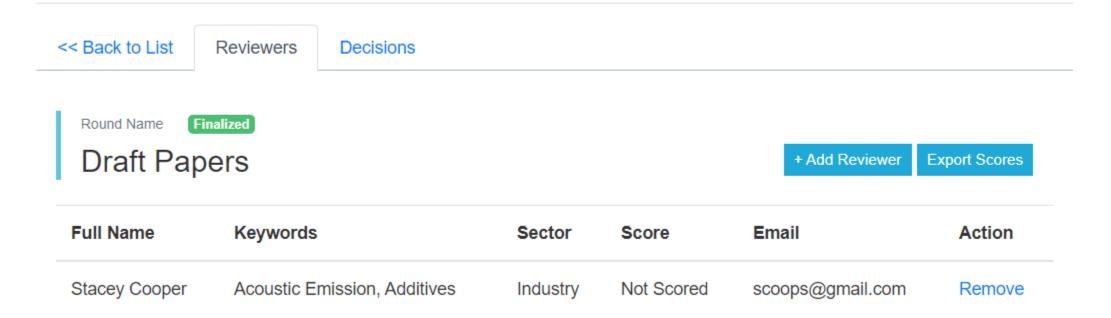

- The next screen will display the paper title, session, and list of reviewers assigned
- Click on "Add Reviewer" to assign a reviewer to the paper.

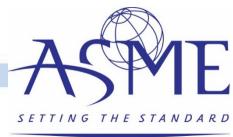

|               |                           |          |                                                | Search                                                                                                    |         |
|---------------|---------------------------|----------|------------------------------------------------|----------------------------------------------------------------------------------------------------|---------|
| Full Name     | Email                     | Sector   | Institution                                    | Keywords                                                                                                    | Actions |
| A M Pradeep   | ampradeep@aero.iitb.ac.in | Academia | Indian<br>Institute of<br>Technology<br>Bombay | aerodynamics                                                                                                    | Assign  |
| Aamir Farooq  | aamir.farooq@kaust.edu.sa | Academia | KAUST                                          | Combustion                                                                                                    | Assign  |
| Aaron Byerley | aaron.byerley@usafa.edu   | Academia | USAF<br>Academy                                | aerodynamics,<br>Aerothermodynamics,<br>surge, Compressor stall,<br>Turbomachinery blading<br>design, Turbines, Film<br>Cooling, Engines,<br>Computational Fluid<br>Dynamics (CED), and | Assign  |

Close

SETTING THE STANDARD

- Select a reviewer from the available list.
- If you do not see the reviewer in the list a URL will be provided so that the organizer can send the opt-in email for the reviewer database.

# Draft Paper Review

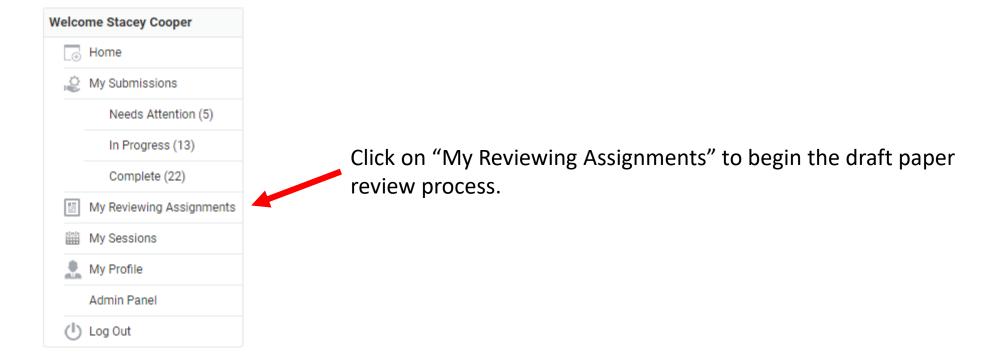

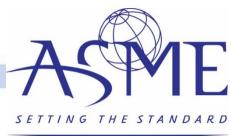

### Home / My Reviewing Assignments

### **Reviewer Module**

### Select Entry Round

|                      |                 |           | Search:    |           |
|----------------------|-----------------|-----------|------------|-----------|
| Program              | <b>♦</b> Round  | # Pending | # Reviewed | I  Action |
| ASME 2020 Turbo Expo | Short Abstracts | 32        | 7          | Open      |
| ASME 2020 Turbo Expo | Draft Papers    | 1         | 5          | Open      |

### Click on the "Open" to start the paper review process.

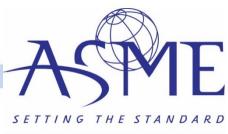

### Home / My Reviewing Assignments / ASME 2020 Turbo Expo: Draft Papers

### **Reviewer Module**

|                                    |           | Searc      | h:     |
|------------------------------------|-----------|------------|--------|
| Category Name                      | # Pending | # Reviewed | Action |
| View All Categories                | 1         | 5          | Open   |
| Technical Paper Publication        | 0         | 3          | Open   |
| Tutorial of Basics                 | 0         | 2          | Open   |
| Technical Paper Publication (Iran) | 1         | 0          | Open   |

- Reviewers can filter by paper type for the review.
- Click on "Open" to start the draft paper review process.

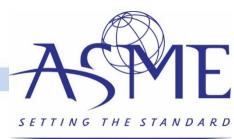

#### Home / My Reviewing Assignments / ASME 2020 Turbo Expo: Draft Papers

|                                                                                    | DESC Score 🔻                      | Refine your search                                                                        |
|------------------------------------------------------------------------------------|-----------------------------------|-------------------------------------------------------------------------------------------|
| This Is My Submission<br>Category: Technical Paper Publication<br>Submission # 044 | VIEW SUBMISSION<br>Score:<br>47.6 | <ul> <li>Search</li> <li>Search</li> </ul>                                                |
| Sample Submission<br>Category: Technical Paper Publication<br>Submission # 052     | VIEW SUBMISSION<br>Score:<br>38.1 | <ul> <li>Status Any</li> <li>Scored</li> <li>Unscored</li> </ul>                          |
| This Is My Title<br>Category: Technical Paper Publication<br>Submission # 073      | VIEW SUBMISSION<br>Score:<br>35.4 | <ul> <li>Category</li> <li>Technical Paper Publication</li> <li>Change   Clear</li> </ul> |
| Test Draft Submission<br>Category: Technical Paper Publication<br>Submission # 208 | VIEW SUBMISSION<br>Score:         | Export Score Summary to Excel<br>Export Score and Comments to Excel                       |
| items 1 -4 of 4                                                                    |                                   |                                                                                           |

- A list of papers that have been reviewed and those that are awaiting review will be displayed.
- Users can filter by scored and unscored, filter by paper type, or search for a specific submission.
- Click on the paper title or "View Submission" to start the review.

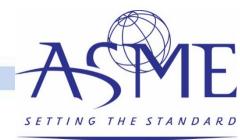

#### Home / My Reviewing Assignments / ASME 2020 Turbo Expo: Draft Papers / Test Draft Submission

|                                                                                                    |                                                                                                    | Category:                              |   |
|----------------------------------------------------------------------------------------------------|----------------------------------------------------------------------------------------------------|----------------------------------------|---|
| Draft Paper                                                                                           | Submission                                                                                                    | Technical Paper Publication            |   |
|                                                                                                    |                                                                                                    | Submission #                           |   |
| Thenticate Score                                                                                      |                                                                                                    | 208                                    |   |
| Jpload Draft Paper *                                                                                  |                                                                                                    | Evaluation Form                        |   |
| PDF format required                                                                                   |                                                                                                    | Originality *                          |   |
| 13859-1.pdf                                                                                           |                                                                                                    | 1 = Poor                               |   |
| 13639-1.pdf                                                                                           |                                                                                                    | 2 = Marginal                           |   |
|                                                                                                    |                                                                                                    | 3 = Accept                             |   |
|                                                                                                    |                                                                                                    | 4 = Good                               |   |
| Proceedings of the 12 <sup>th</sup> International Conference on E                                     | (ICEMI00)                                                                                                    | 5 = Honor                              |   |
|                                                                                                    | October 11 – 15 , 2009, Liverpool, UK                                                                                                    |                                        |   |
|                                                                                                    |                                                                                                    | Select                                 | • |
|                                                                                                    | ICEM2009-16421                                                                                                    |                                        |   |
|                                                                                                    |                                                                                                    |                                        |   |
|                                                                                                    | ENVIRONMENTAL MANAGEMENT AND                                                                                                    |                                        |   |
| REMED                                                                                                 |                                                                                                    | Engineering relevance *                |   |
| REMEC<br>Horst Monken-Fernandes<br>International Atomic Energy Agency                                 | ENVIRONMENTAL MANAGEMENT AND                                                                                                    | Engineering relevance *<br>1 = Poor    |   |
| REMED<br>Horst Monken-Fernandes                                                                       | ENVIRONMENTAL MANAGEMENT AND                                                                                                    |                                        |   |
| REMEC<br>Horst Monken-Fernandes<br>International Atomic Energy Agency                                 | ENVIRONMENTAL MANAGEMENT AND                                                                                                    | 1 = Poor                               |   |
| REMET<br>Horst Monken-Fernandes<br>International Alornic Energy Agency<br>Vierne, Austina<br>ABSTRACT | ENVIRONMENTAL MANAGEMENT AND<br>DIATION<br>networking may not be restricted to the support of developing<br>Member States. More developed Member States can also | 1 = Poor<br>2 = Marginal               |   |
| REMET<br>Horst Monken-Fernandes<br>International Atomic Energy Agency<br>Vienna, Austria              | ENVIRONMENTAL MANAGEMENT AND<br>NATION                                                                                                    | 1 = Poor<br>2 = Marginal<br>3 = Accept |   |

Note: If you use any of the commenting features in Adobe Acrobat, j remove your identity by going into the Note Properties.

Choose File No file chosen

Cancel and Go Back Save and Back to List

- Reviewers can see the iThenticate score and match link, download the PDF file, and easily view the paper on your desktop.
- The system will automatically save your comments so that you can leave and come back at any time.
- Click on "Save and Back to List" to submit the review.

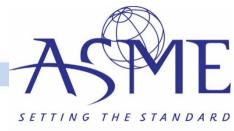

| Submitter Information $\rightarrow$ Abstract Submission $\rightarrow$ Authors $\rightarrow$ Draft Paper Submission                                                                                                    | Test Draft Submi                                       | ssion                 |  |
|----------------------------------------------------------------------------------------------------|--------------------------------------------------------|-----------------------|--|
| Draft Paper Submission                                                                                                    | Category:<br>Tutorial of Basics<br>Submission #<br>208 |                       |  |
|                                                                                                    |                                                        |                       |  |
| Upload Draft Paper *                                                                                                    | Evaluation Fo                                          | rm                    |  |
| PDF format required                                                                                                    | Accept or reject? *                                    |                       |  |
| 13859-1.pdf                                                                                                    | Select                                                 |                       |  |
| Proceedings of the 12 <sup>th</sup> International Conference on Environmental Remediation and Radioactive Waste Managen<br>(ICEM/09)<br>Cotober 11 – 15, 2009, Liverpool, UK                                                                                                    | Comments<br>300 word limit                             |                       |  |
| IAEA - ENVIRONET: THE NETWORK ON ENVIRONMENTAL MANAGEMENT AND<br>REMEDIATION                                                                                                    |                                                        |                       |  |
| Horst Monken-Fernandes<br>International Atomic Energy Agency<br>Vienna, Austria                                                                                                    |                                                        |                       |  |
| ABSTRACT<br>Over the past locade, a number of remediation methods have<br>been developed worldwide to deal with the environmental<br>clean-up of radiologically comminiated sites. They vary<br>terms of sephistications and costs and must be deleted on<br>caseby-case basis. However, the development of a succously<br>remediation programme does not only level on the availability<br>of technology and expertise. Good management plans are<br>received. Ultimately, planning is an assessful a composer of the<br>overall busitess and all the steen need to be articulated in a<br>resolute worldwide to the investment of the steps of the availability<br>the location of submitted time and resources. Countrels<br>why had to the steps of the availability of<br>the location of submitted time and resources. Countrels<br>why had to the steps of the availability of<br>the location of submitted time and resources. Countrels<br>why had to the steps of the availability of<br>the location of submitted time and resources. Countrels<br>why had to the steps of the availability of<br>the location of submitted time and resources. Countrels<br>why had to the steps of the steps of | Cancel and Go Back                                     | Save and Back to List |  |
|                                                                                                    | Cancel and Go Back                                     | Save and Back to List |  |

- Reviews for technical presentation only submissions can be handled through the PRMS.
- Follow the same process to access the papers as on the previous screen and click on the presentation only paper type link.
- The review form will give you the options to accept/reject and submit any comments for the author.

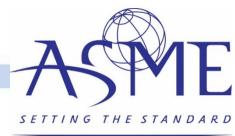

### Make a Decision on Draft Papers and Revised Draft Papers

| Welcome Stacey Cooper |         |                             |                  |                                       |                           | Invite           | Reviewers           | Export Scores    |
|-----------------------|---------|-----------------------------|------------------|---------------------------------------|---------------------------|------------------|---------------------|------------------|
| Admin Panel           | Show 10 | <ul> <li>entries</li> </ul> |                  |                                       |                           | Search:          |                     |                  |
| Log Out               | Code    | Status 🔶                    | Session<br>Title | Abstract Title                        | # Reviewed /<br>Reviewers | Comments         | Track 🗘             | Action           |
|                       | 030     | Draft<br>Papers             | 2.3<br>Ceramics  | This Is the Fourth Test<br>Submission | 1/3                       | View<br>Comments | Track 2<br>Ceramics | View  <br>Manage |
|                       | 032     | Full<br>Papers              | 2.3<br>Ceramics  | This Is the Sixth Test<br>Submission  | 1/1                       | View<br>Comments | Track 2<br>Ceramics | View  <br>Manage |
|                       | 044     | Full<br>Papers              | 2.3<br>Ceramics  | Test 117                              | 1/1                       | View<br>Comments | Track 2<br>Ceramics | View  <br>Manage |

- Go back to Organizers Tools > Click on List Abstracts.
- Click on "View Comments" to access the reviewer comments on the screen.
- Or click on "Export Scores" to download a report with all the reviewer comments. (You may experience some errors viewing this report as developers are still working on this feature.)

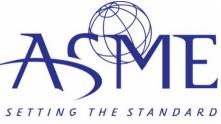

| This Is the Fourth Test Submission - 2.3 Ceramics      |                        | Draft Papers |
|--------------------------------------------------------|------------------------|--------------|
| << Back to List Reviewers                              | Decisions              |              |
| Round Name Draft Papers Not Suitable for This Session? |                        |              |
| Decision                                               | Comments for Organizer |              |
| O Accept                                               |                        |              |
| <ul> <li>Revision Required</li> <li>Reject</li> </ul>  |                        |              |
| - Reject                                               |                        |              |
| Submit                                                 |                        |              |
|                                                        | Comments for Author    | 1            |
|                                                        |                        |              |
|                                                        |                        |              |

- To make a decision on the paper, enter the comments for the organizer and author.
- Make your selection if Accept, Revision Required, or Reject.
- Options for Best Paper and Journal Quality will also be available
- Notifications to authors will be sent on a rolling basis.

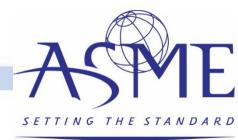

# Questions/Help?

- Please contact <u>toolboxhelp@asme.org</u> or <u>CooperSL@asme.org</u> with any questions.
- Join us for our twice-weekly help center calls

| Tuesdays @ 10:00 am ET                                                                                                    | Thursdays @ 2:00 pm ET                                                                                                    |  |
|----------------------------------------------------------------------------------------------------|----------------------------------------------------------------------------------------------------|--|
| Join online                                                                                                    | Join online                                                                                                    |  |
| Meeting ID: 812 794 064                                                                                                    | Meeting ID: 277 957 717                                                                                                    |  |
| Password: 708266                                                                                                    | Password: 625347                                                                                                    |  |
| One Tap Mobile:                                                                                                    | One Tap Mobile                                                                                                    |  |
| +19292056099,,812794064# US (New York)                                                                                                    | +19292056099,,277957717# US (New York)                                                                                                    |  |
| +16699006833,,812794064# US (San Jose)                                                                                                    | +16699006833,,277957717# US (San Jose)                                                                                                    |  |
| Dial by Your Location                                                                                                    | Dial by your Location                                                                                                    |  |
| +1 929 205 6099 US (New York)                                                                                                    | +1 929 205 6099 US (New York)                                                                                                    |  |
| +1 669 900 6833 US (San Jose)                                                                                                    | +1 669 900 6833 US (San Jose)                                                                                                    |  |
| 877 853 5247 US Toll-free                                                                                                    | 888 788 0099 US Toll-free                                                                                                    |  |
| 888 788 0099 US Toll-free                                                                                                    | 877 853 5247 US Toll-free                                                                                                    |  |
| Meeting ID: 812 794 064                                                                                                    | Meeting ID: 277 957 717                                                                                                    |  |
| Find your local number <u>here</u> .                                                                                                    | Find your local number <u>here</u> .                                                                                                    |  |
| One Tap Mobile:<br>+19292056099,,812794064# US (New York)<br>+16699006833,,812794064# US (San Jose)<br>Dial by Your Location<br>+1 929 205 6099 US (New York)<br>+1 669 900 6833 US (San Jose)<br>877 853 5247 US Toll-free<br>888 788 0099 US Toll-free<br>Meeting ID: 812 794 064 | One Tap Mobile<br>+19292056099,,277957717# US (New York)<br>+16699006833,,277957717# US (San Jose)<br>Dial by your Location<br>+1 929 205 6099 US (New York)<br>+1 669 900 6833 US (San Jose)<br>888 788 0099 US Toll-free<br>877 853 5247 US Toll-free<br>Meeting ID: 277 957 717 |  |

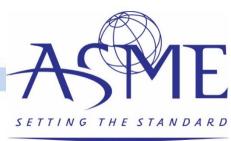